Vorlesung Numerische Mathematik Wintersemester 2023/24 Prof. Dr. Bastian von Harrach M. Sc. Johannes Wagner

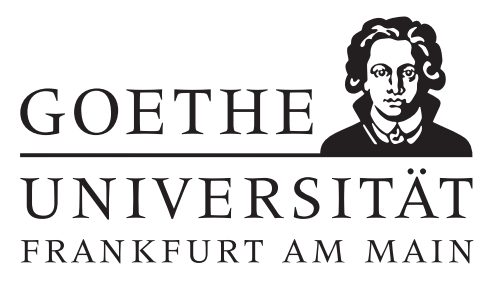

## 4. Übungsblatt (erschienen am 07.11.2023)

#### Aufgabe 4.1 (Votieraufgabe)

Es sei  $w \in C([a, b])$  eine Gewichtsfunktion,  $w(x) > 0$  für  $x \in (a, b)$ , und  $\omega \in \Pi_m \setminus \Pi_{m-1}$  ein Polynom m-ten Grades für das die Gleichung

$$
\int_a^b \omega(x) p(x) w(x) \, \mathrm{d}x = 0
$$

für alle Polynome  $p \in \Pi_{m-1}$  gelte. In der Vorlesung wurde gezeigt, dass  $\omega$  dann ausschließlich reelle Nullstellen hat. Zeigen Sie, dass die Nullstellen überdies paarweise verschieden sind und in  $(a, b)$ liegen.

#### Aufgabe 4.2 (Votieraufgabe)

Es seien  $f, g \in C([-1,1])$  und  $w \in C([-1,1])$  eine Gewichtsfunktion, das heißt,  $w(x) > 0$  für alle  $x \in (-1, 1).$ 

(a) Zeigen Sie, dass durch

$$
\langle f, g \rangle := \int_{-1}^{1} w(x) f(x) g(x) \, \mathrm{d}x
$$

ein Skalarprodukt auf  $C([-1, 1])$  definiert wird. Weisen Sie dies auch für die Funktion  $w(x) :=$  $\frac{1}{\sqrt{1-x^2}}$  nach.

(b) Durch  $||f|| := \sqrt{\langle f, f \rangle}$  wird eine Norm auf  $C([-1, 1])$  definiert. Seien  $h_1, h_2, \ldots, h_n$  paarweise orthogonal, es sei also  $\langle h_i, h_j \rangle = 0$  für  $i \neq j$ . Zeigen Sie, dass der Satz des Pythagoras

$$
||h_1 + \cdots + h_n||^2 = ||h_1||^2 + ||h_2||^2 + \cdots + ||h_n||^2
$$

für alle  $n \in \mathbb{N}$  gilt.

#### Aufgabe 4.3 (schriftliche Aufgabe)[4 Punkte]

Das n-te Tschebyscheff-Polynom,  $n \in \mathbb{N}$ ,  $n \geq 0$  ist gegeben durch

$$
T_n(x) = \cos(n \arccos(x)), \quad -1 \le x \le 1.
$$

- (a) Weisen Sie nach, dass für  $n \geq 1$  die Drei-Term-Rekursion  $T_{n+1}(x) = 2xT_n(x) T_{n-1}(x)$  gilt mit  $T_0(x) = 1$  und  $T_1(x) = x$ , und es sich bei  $T_n$  tatsächlich um ein Polynom vom Grad n handelt.
- (b) Zeigen Sie, dass die  $\{T_n\}_{n\in\mathbb{N}}$  bezüglich des Skalarproduktes  $\langle p, q \rangle := \int_{-1}^{1} p(x)q(x)w(x) dx$  mit der Gewichtsfunktion  $w(x) = \frac{1}{\sqrt{1-x^2}}$  paarweise orthogonal sind. Wie lautet die entsprechende Orthonormalbasis?

### Aufgabe 4.4 (Votieraufgabe)

Die Gauß-Tschebyscheff-Quadraturformel

$$
G_m[f] = \sum_{j=1}^m w_j f(x_j) \approx \int_{-1}^1 f(x)w(x) \, dx =: I[f; w]
$$

ist die eindeutig bestimmte Quadraturformel zur Gewichtsfunktion  $w(x) = \frac{1}{\sqrt{1-x^2}}$  mit maximalem Exaktheitsgrad  $q = 2m - 1$ .

- (a) Zeigen Sie, dass für die Knoten  $x_j = \cos(\pi \frac{2j-1}{2m})$  $(\frac{j-1}{2m}), j = 1, \ldots, m$  gilt.
- (b) Zeigen Sie, dass für die Gewichte gilt  $w_j = \frac{\pi}{n}$  $\frac{\pi}{m}$ , für  $j = 1, \ldots, m$ . Gehen Sie dazu wie folgt vor:
	- 1. Aus der Exaktheitsforderung

$$
G_m[T_k] = I[T_k; w] \quad \text{für } k = 0, \dots, 2m - 1
$$

ergibt sich ein lineares Gleichungssystem, wobei  $T_k$  das k-te Tschebyscheff-Polynom aus Aufgabe 3 bezeichnet.

2. Benutzen Sie die geometrische Summenformel, um zu zeigen, dass für  $k \neq 0$ 

$$
\sum_{j=1}^{m} e^{ik\pi \frac{2j-1}{2m}} = \begin{cases} \frac{i}{\sin(\frac{k}{2m}\pi)}, & \text{für } k \text{ ungerade,} \\ 0, & \text{für } k \text{ gerade,} \end{cases}
$$

gilt (i bezeichne die imaginäre Einheit) und lösen Sie damit das lineare Gleichungssystem.

#### Aufgabe 4.5 (Programmieraufgabe)[6 Punkte]

In der Vorlesung wurde gezeigt, dass eine Quadraturformel  $Q_m$  auf m Knoten genau dann Exaktheitsgrad  $q \geq m - 1$  besitzt, wenn ihre Gewichte die Form

$$
w_i = \int_a^b l_i(x) dx, \qquad i = 1, \dots, m
$$

haben (Satz 1.9). Im Fall äquidistanter Knoten  $a < x_1 < \cdots < x_m < b$  (Beachte: Die Randpunkte sind nicht enthalten) und konstanter Gewichtsfunktion  $w = 1$ , heißen diese Quadraturformeln *offene* Newton-Cotes Formeln.

1. Implementieren Sie die Funktion [Qm,w] = NewtonCotes(f,a,b,m), um das Integral

$$
I[f] = \int_{a}^{b} f(x)dx
$$

anzunähern.

Gehen Sie hierzu wie folgt vor: Da  $Q_m$  Exaktheitsgrad  $m-1$  hat, werden insbesondere die Monome  $1, x, x^2, \ldots x^{m-1}$  exakt integriert. Das heißt die Gewichte genügen dem Gleichungssystem

$$
Q_m[x^k] = \sum_{j=1}^m w_j x_j^k = \int_a^b x^k dx, \qquad k = 0, \dots, m-1.
$$

Schreiben Sie dieses lineare Gleichungssystem in Matrixform, bestimmen Sie die Gewichte mittels des \-Operators in MATLAB und berechnen Sie anschließend  $Q_m$ . Geben Sie den Wert  $Q_m$ in Qm und den Gewichtsvektor  $(w_1, \ldots, w_m)$  in w zurück.

2. Nutzen Sie Aufgabe 4.4 um die MATLAB-Funktion Qm = GaussTscheby(f,m) zu implementieren, welche mittels der Gauß-Tschebyscheff-Quadratur auf m Knoten das Integral

$$
I[f, w] = \int_{-1}^{1} f(x) \frac{1}{\sqrt{1 - x^2}} dx
$$

approximiert.

Die Funktion vergleiche\_NewtonCotes\_GaussTscheby nutzt Ihre Implementationen von GaussTscheby und NewtonCotes, um für verschiedene Werte von  $m$  das Integral

$$
\int_{-1}^{1} \log_{10}(1-x) \frac{1}{\sqrt{1-x^2}} dx = -\pi \log_{10}(2)
$$

zu berechnen. Anschließend wird der Integrationsfehler beider Methoden gegen die Anzahl an Stützstellen dargestellt, was beobachten Sie?

(Funktionsaufruf vergleiche\_NewtonCotes\_GaussTscheby(@NewtonCotes,@GaussTscheby))

# Hinweise zur Übungsblattbearbeitung:

- Zu schriftlichen Aufgaben soll eine Ausarbeitung/Lösung angefertigt werden, die bis zum 14.11.2023 um 10:00 Uhr in Fach 17 abzugeben ist. Die Abgabe und Bearbeitung der schriftlichen Aufgaben darf in Zweiergruppen erfolgen.
- Zu Programmieraufgaben ist bis zum 14.11.2023 um 10:00 Uhr ein MATLAB-Quellcode zu schreiben, welcher in den MATLAB-Grader einzugegeben ist und dort automatisiert korrigiert wird. Die Abgabe wird gewertet und kann nicht mehr geändert werden, sobald Sie den Senden-Button klicken.
- Zu Votieraufgaben wird keine schriftliche Abgabe verlangt. Die Lösung wird in der Übung besprochen.